## 例題 1

[解法]

ばね定数kのばねの両端についた質量の 異なる重りを、摩擦のない水平面上で自由 に運動させることを考える。

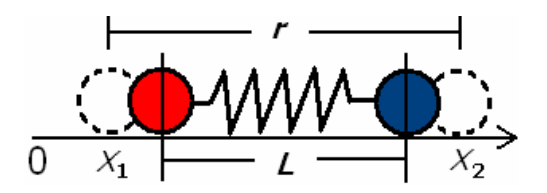

 $m_1 \frac{d^2 x_1}{dt^2} = +k(x_2 - x_1 - L), \quad m_2 \frac{d^2 x_2}{dt^2} = -k(x_2 - x_1 - L) \perp \emptyset,$ 重心座標  $x_G = \frac{m_1x_1 + m_2x_2}{m_1 + m_2}$ , 相対座標  $r = x_2 - x_1$  を用いれば,  $(m_1 + m_2) \frac{d^2x_G}{dt^2} = 0$ , x = r - L として、ルンゲクッタ法を適用する。  $ex10-1.c$ #include <stdio.h>

```
#define M1 0.1
#define M2 0.05
#define K 0.2
#define TMAX 10.0
double fx(double);
double fv(double);
int main(void)
\left\{ \right.double r, x, v, t, dt;
  double k0x, k1x, k2x, k3x, k0v, k1v, k2v, k3v;
  FILE *output;
  x=0.2:
  v=0.0;dt = 0.01;
  output=fopen("spring3.data","w");
  r = 1.0 + xfprintf(output, "%f %f\r", t, r);
```

```
自然科学シミュレーション ノート
  for (t=0.0; t< TMAX; t+=dt)\left\{ \right.k0x=dt*fx(v);k0v=dt*fv(x)k1x=dt*fx(v+k0v/2.0);k1v=dt*fv(x+k0x/2.0);k2x = dt * fx(v + k1v/2.0);k2v=dt*fv(x+k1x/2.0);k3x=dt*fx(v+k2v);k3v=dt*fv(x+k2x):
     x=x+(k0x+2.0*k1x+2.0*k2x+k3x)/6.0;v = v + (k0v + 2.0 * k1v + 2.0 * k2v + k3v) / 6.0;r=1.0+x;
fprintf(output,"%f %f\n", t+dt, r);
  5
fclose(output);
return 0:
5
double fx(double v)
\left\{ \right.return v:
\mathcal{F}double fv(double x)
\overline{f}double m:
  m=M1*M2 / (M1+M2);
return -K/m*x;
\overline{1}
```
## 例題2

鉛直下向きの一様な重力が働いている中で,ロケットから鉛直下方に 相対速度 $u$ で,単位時間に質量 $\mu$ の割合でガスを噴出しながら上昇する。 ロケットの質量の初期値  $m_0 = 100 \text{ kg}$ ,  $\mu = 5 \text{ kg/s}$ ,  $u = 200 \text{ m/s}$  とし, 燃料のガスの総量は 50 kg とする。この運動を数値的に解く。

[解法]

$$
m\frac{dv}{dt} = -\mathbf{g} + \mu u \,, \quad m = m_0 - \mu t \quad \text{if } \theta \,, \quad \frac{dv}{dt} = -\mathbf{g} + \frac{\mu u}{m_0 - \mu t}
$$

```
自然科学シミュレーション ノート
ex10-2.c#include <stdio.h>
#define M0 100.0
#define M 5.0
#define U 200.0
#define G 9.8
#define TMAX 25.0
double fx(double);
double fv(double, double);
int main(void)
\left\{ \right.double x, v, t, dt;double k0x, k1x, k2x, k3x, k0v, k1v, k2v, k3v;
  FILE *output;
  x=0.0;v=0.0t = 0.0;
  dt = 0.01;output=fopen("rocket.data","w");
  fprintf(output, "%f %f\r", t, x);
  for (t=0.0; t<TMAX; t+=dt)\left\{ \right.k0x=dt*fx(v);k0v=dt*fv(t,x);k1x=dt*fx(v+k0v/2.0);k1v=dt*fv(t+dt/2.0, x+k0x/2.0);k2x=dt*fx(v+k1v/2.0);k2v=dt*fv(t+dt/2.0, x+k1x/2.0);k3x=dt*fx(v+k2v);k3v=dt*fv(t+dt, x+k2x);x=x+(k0x+2.0*k1x+2.0*k2x+k3x)/6.0;v = v + (k0v + 2.0*k1v + 2.0*k2v + k3v) / 6.0;if (x>=0.0)fprintf(output, "%f %f\{in", t+dt, x);
     else
        break;
   \mathcal{F}
```

```
自然科学シミュレーション ノート
fclose(output):
return 0:
5
double fx(double v)
\left\{ \right.return v:
\}double fy(double t,double x)
\left\{ \right.if (M*t < = M0/2)return - G+M*U/(MO-M*t);
else
return -G:
5
```